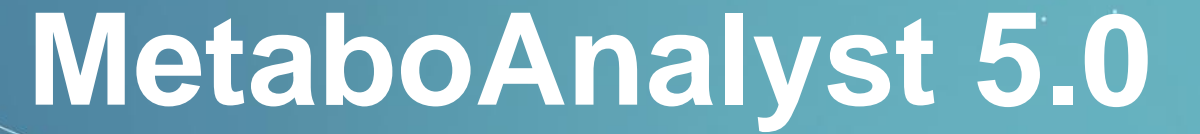

A Web-based Tool for streamlined metabolomics data analysis

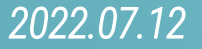

# *2.* Functional Analysis

**The Functional Analysis module of MetaboAnalyst has undergone several major updates since it's introduction in Version 4. First, it includes a modified Gene Set Enrichment Analysis method, which considers the overall ranks of uploaded peaks and is capable of detecting more subtle and consistent changes than the original mummichog algorithm (Li et al. 2013). Second, it supports the inclusion of retention time when performing functional analysis to increase the confidence and robustness of putative compound annotation. Finally, MetaboAnalyst 5.0 has included an interactive heatmap visualization of a user's peak intensity table to help users perform functional interpretation of manually identified patterns of interest.** 

### **Other Highlights:**

- Users can upload either a peak intensity table (generic or MZMine) or peak list.
- Heatmap based pattern specific functional analysis is available.
- Added support for pathway analysis of 26 organisms including human, mouse, zebrafish, *C. elegans*, among other species.
- Added ~9, 000 metabolite sets (e.g. Disease-associated sets, chemical classes) to be used for functional interpretation.

# **2.0 Knowledge & Background**

- Mass spectrometry based untargeted metabolomics traditionally require metabolites to be identified before any biological meaning can be drawn from the data. Metabolite identification is a challenging and low throughput process, therefore becomes the bottleneck of the filed. [Li et al.](https://journals.plos.org/ploscompbiol/article?id=10.1371/journal.pcbi.1003123) report here a novel approach to predict biological activity directly from mass spectrometry data without a priori identification of metabolites by unifying network analysis and metabolite prediction under the same computational framework. (version 1)
- The algorithm has been further enhanced to version 2 by considering the retention time information for more accuracy by introducing empirical compounds. Empirical Compounds are intermediaries between m/z features and compounds. The steps for how they are formed are as follows:

First, all m/z features are matched to potential compounds considering different adducts. Then, per compound, all matching m/z features are split into Empirical Compounds based on whether they match within an expected retention time window. The retention time window (in seconds) is calculated as the maximum retention time \* 0.02. This results in the initial Empirical Compounds list.

Next, Empirical Compounds are merged if they have the same m/z, matched form/ion, and retention time. This results in the merged Empirical Compounds list.

Then, if primary ions are enforced, only Empirical Compounds containing at least 1 primary ion are kept. Primary ions considered are 'M+H[1+]', 'M+Na[1+]', 'M-H2O+H[1+]', 'M-H[-]', 'M-2H[2-]', 'M-H2O-H[-]', 'M+H [1+]', 'M+Na [1+]', 'M-H2O+H [1+]', 'M-H [1-]', 'M-2H [2-]', and 'M-H2O-H [1-]'. This results in the final Empirical Compounds list.

Finally, pathway libraries are converted from "Compound" space to "Empirical Compound" space. This is done by converting all compounds in each pathway to all Empirical Compound matches. Then the mummichog/GSEA algorithms work as before to calculate pathway enrichment.

# *2.1* Start Functional Analysis

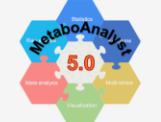

**APIs**  $U<sub>pd</sub>$ Met Con Use

**About** 

÷

MetaboAnalyst 5.0 - user-friendly, streamlined metabolomics data analysis

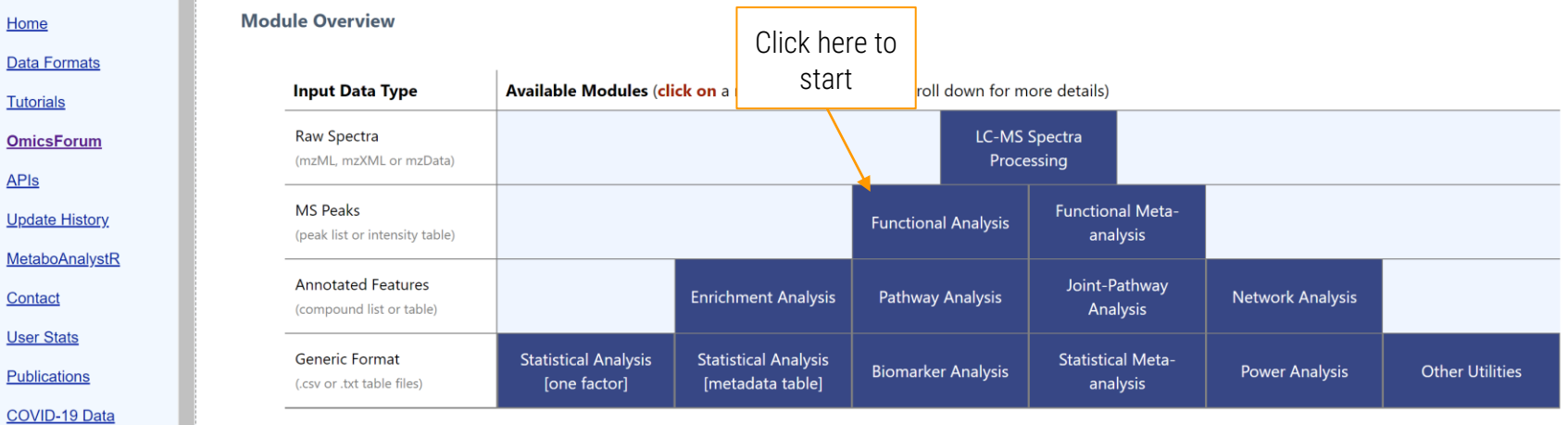

# *2.2* Starting from a list

From peak list to pathways

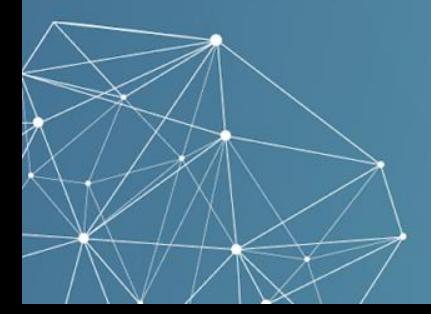

# *2.2.1* Peak Uploading – peak list

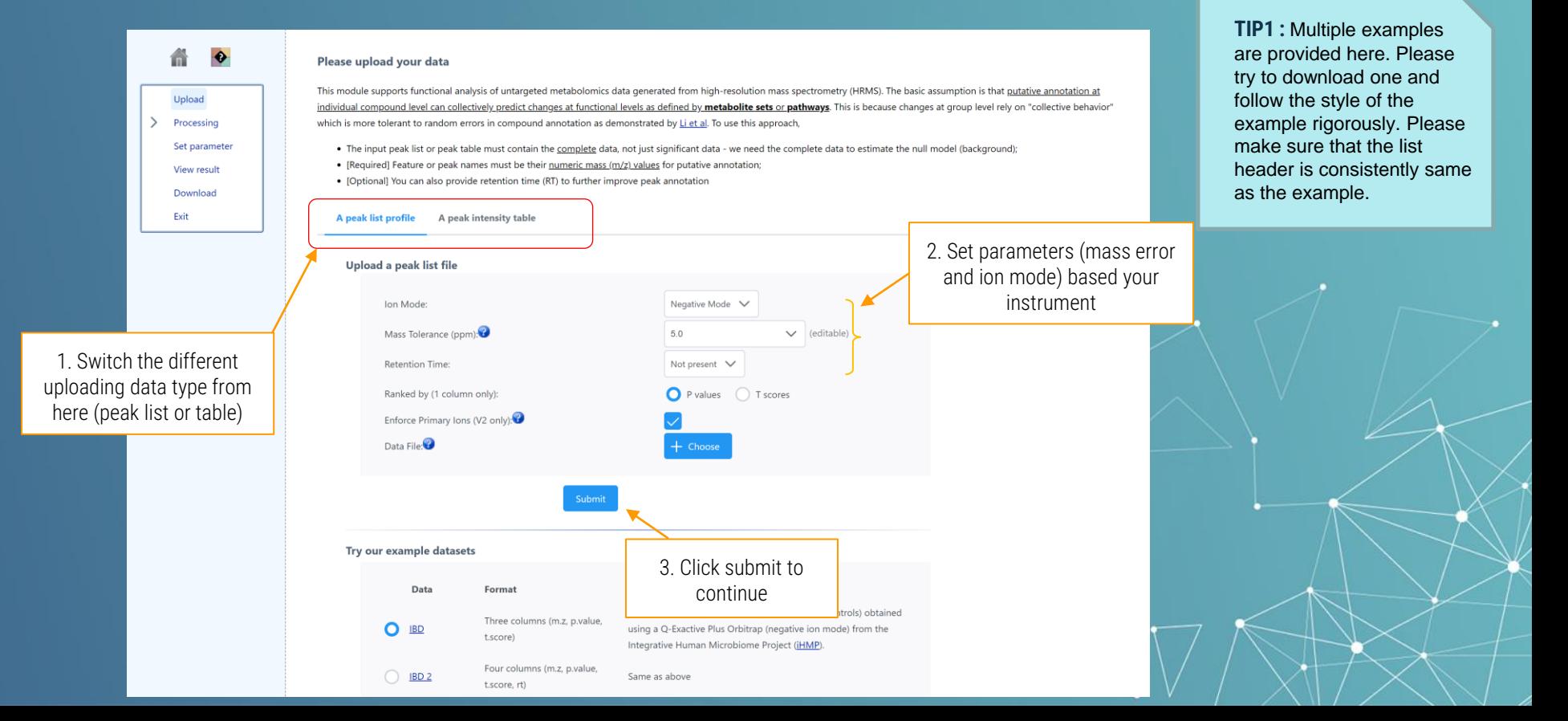

# *2.2.2* Data Integrity Check

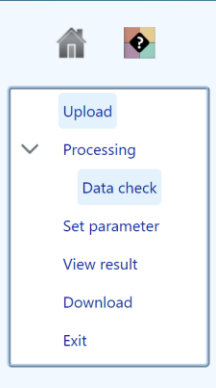

### **Data Integrity Check:**

1. Checking the class labels - at least three replicates are required in each class.

2. If the samples are paired, the pair labels must conform to the specified format.

3. The data (except class labels) must not contain non-numeric values.

4. The presence of missing values or features with constant values (i.e. all zeros).

### Data processing information:

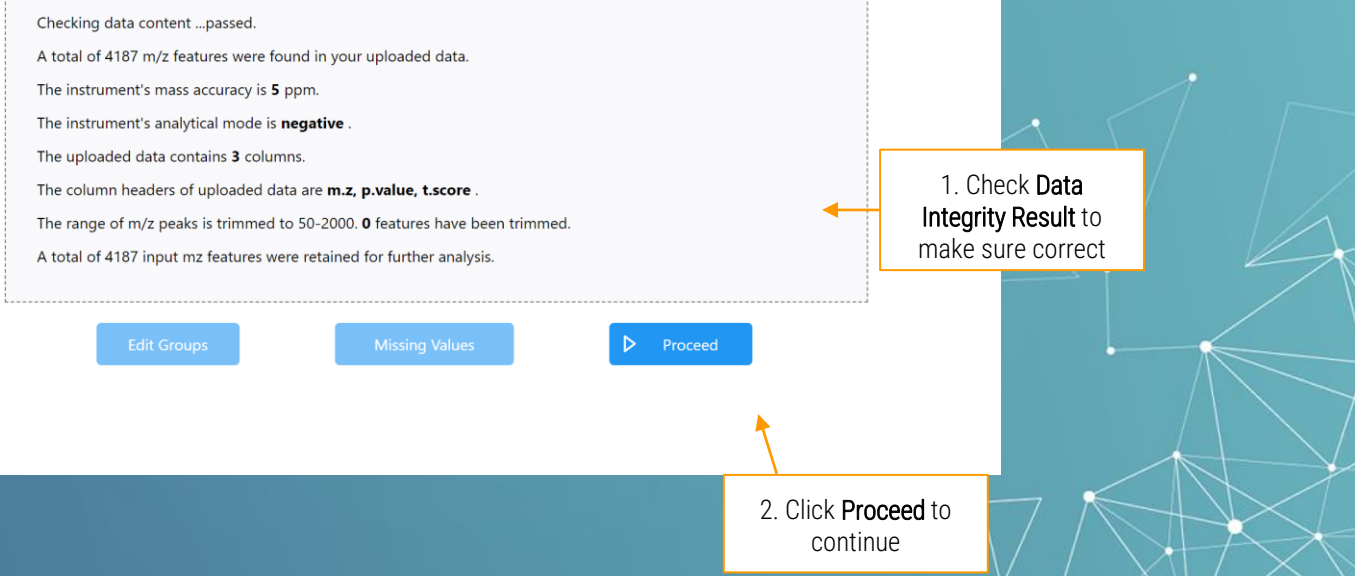

 $\bullet$   $\vee$ 

### *2.2.3* Set Parameters

<span id="page-7-0"></span>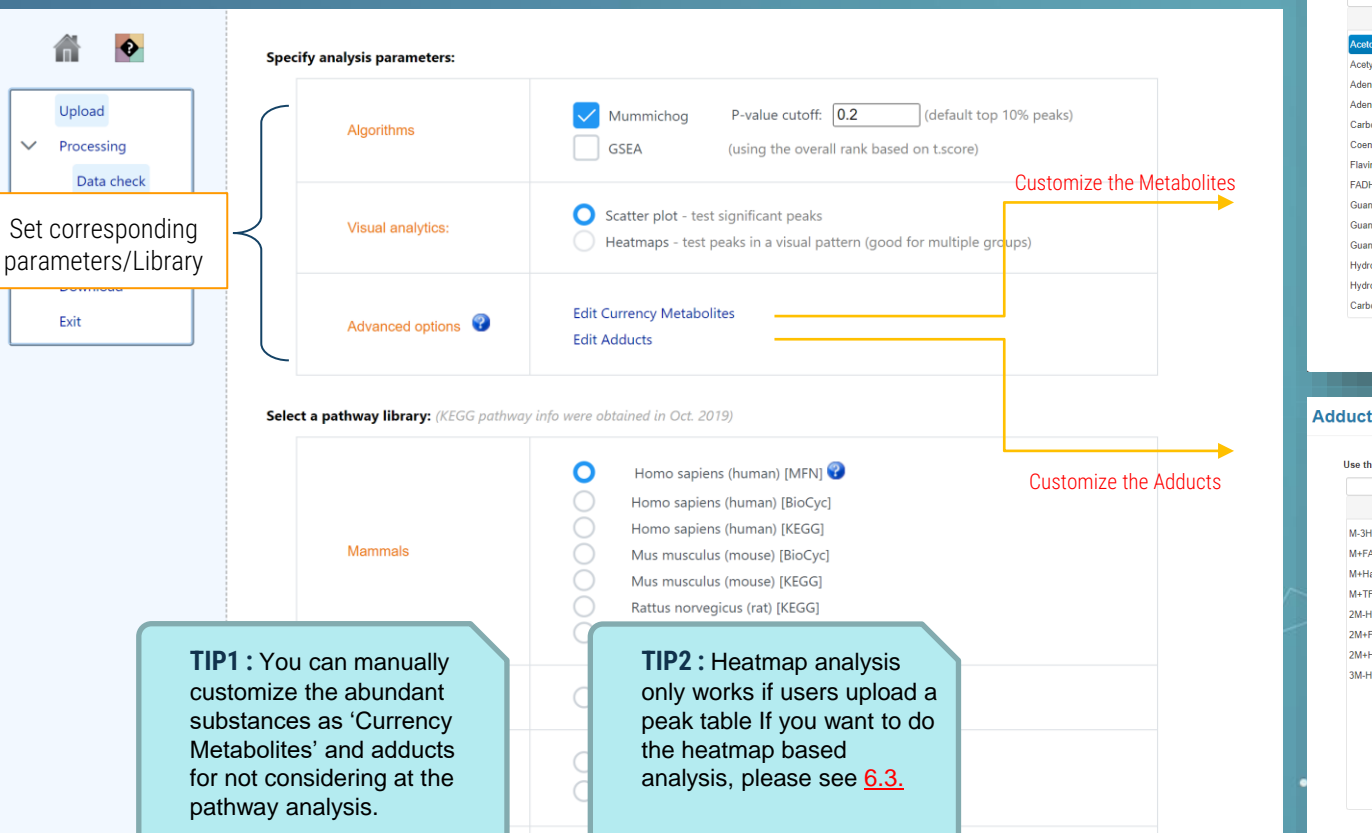

### **Currency Metabolite Customization**

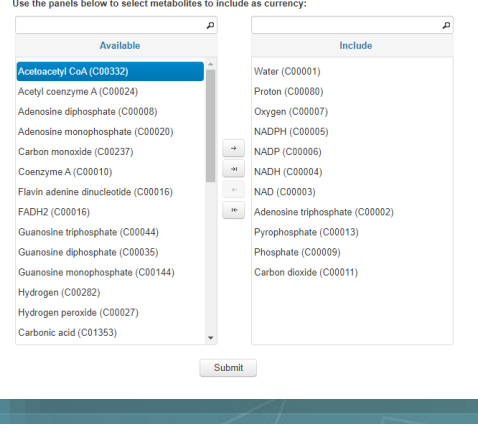

 $\boldsymbol{\ast}$ 

### **Adduct Customization**

Use the panels below to select adducts to consider: Available Include  $M-H[1-]$ M-3H [3-] M+FA-H [1-]  $M-2H [2-]$ M+Hac-H [1-] M-H2O-H [1-] M+TFA-H [1-] M-H+O [1-] 2M-H [1-]  $M+K-2H[1-]$ 2M+FA-H [1-]  $M + Na-2H$  [1-1] 2M+Hac-H [1-]  $M+Cl$  [1-] 3M-H [1-] <sup>14</sup> M+Cl37 [1-]  $M+Br [1-]$ M+Br81 [1-] M+ACN-H [1-] M+HCOO [1-] M+CH3COO [1-] M(C13)-H [1-]

# *2.2.4* Pathway analysis results

<span id="page-8-0"></span>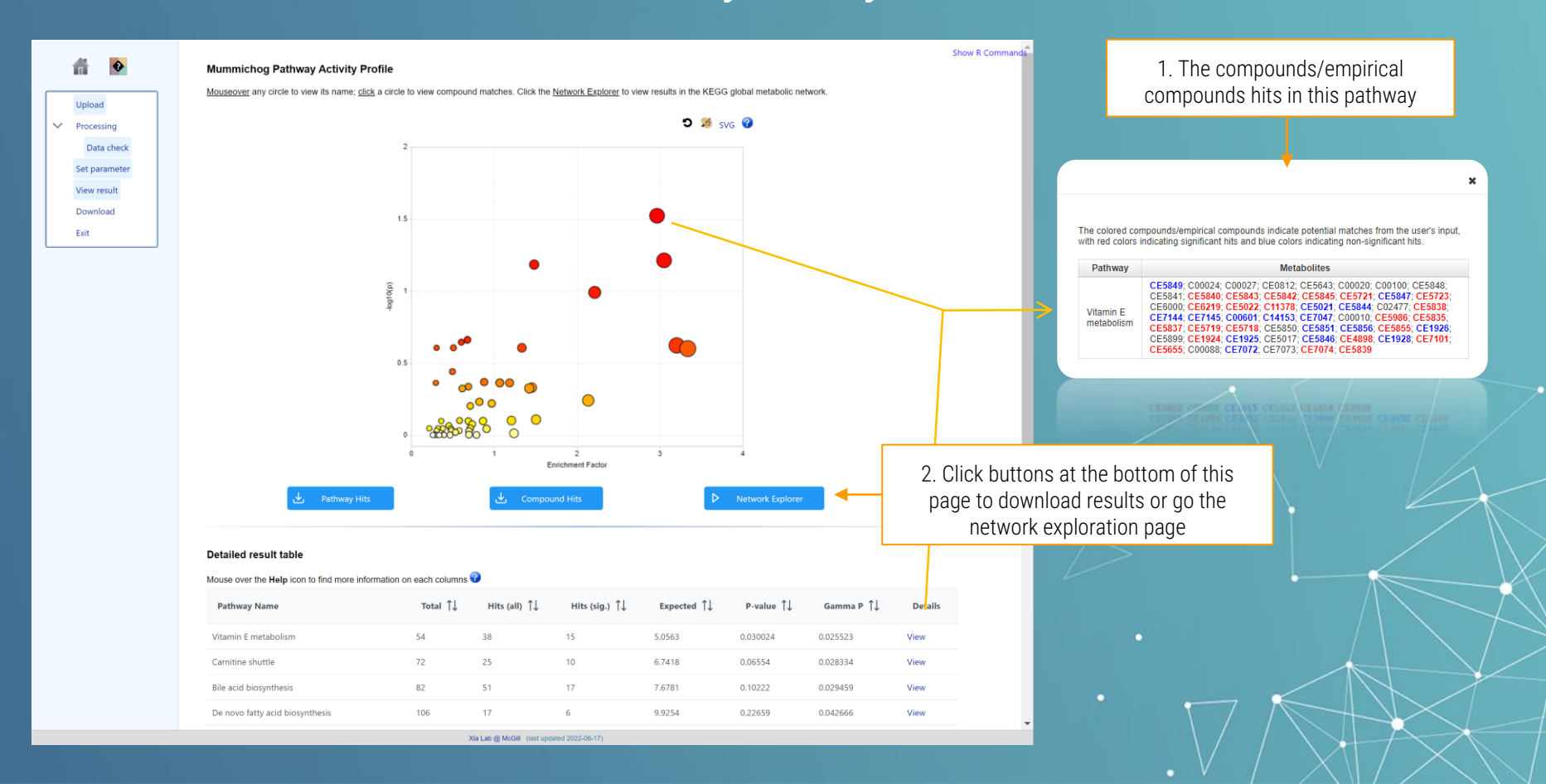

# *2.3* Starting from a table

<span id="page-9-0"></span>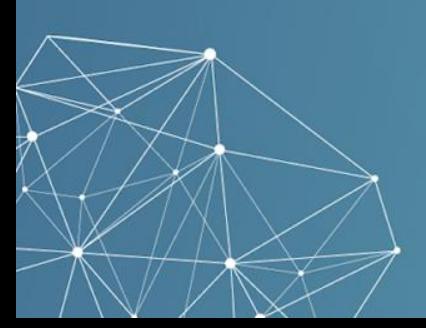

### *2.3.1* Peak uploading – peak table

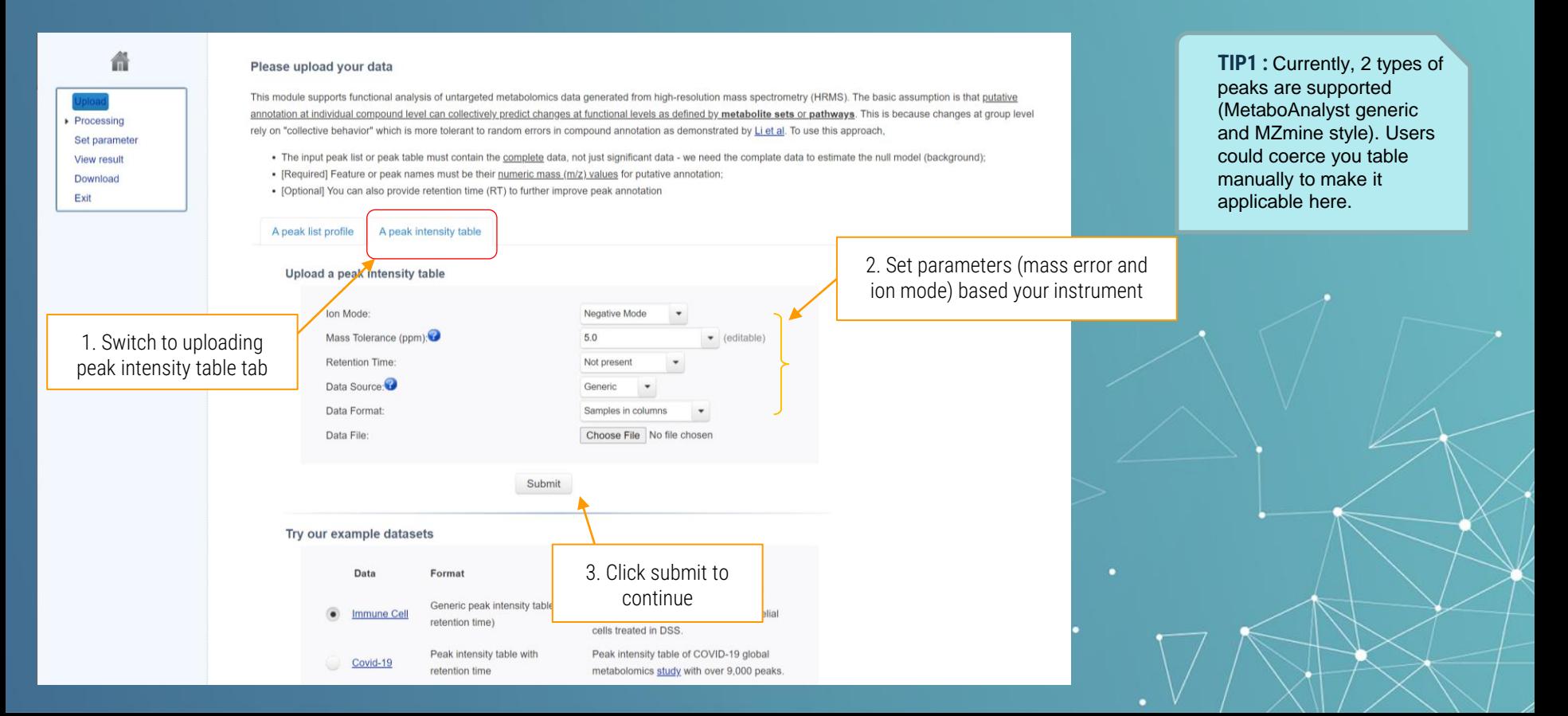

### 2.3.2 Peak uploading - Preprocessing

#### Data Integrity Check:

1. Checking the class labels - at least three replicates are required in each class.

- 2. If the samples are paired, the pair labels must conform to the specified format.
- 3. The data (except class labels) must not contain non-numeric values.
- 4. The presence of missing values or features with constant values (i.e. all zeros).

#### Data processing information:

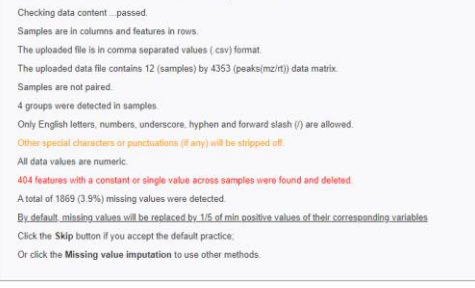

1. Perform Data Integrity Check

Edit Groups

 $\rightarrow$  Proceed

#### Data Filtering:

The purpose of the data filtering is to identify and remove variables that are unlikely to be of use when modeling the data. No phenotype information are used in the filtering process, so the result can be used with any downstream analysis. This step is strongly recommended for untargeted metabolomics datasets (i.e. spectral binning data, geak lists) with large number of variables, many of them are from baseline noises. Filtering can usually improve the results. For details, please refer to the paper by Hackstadt, et al.

variables can be characterized in three groups: 1) variables of very small values (close to baseline or detection limit) - these variables can be detected using mean or Alex infor median; 2) variables that are near-constant values throughout the experiment conditions (housekeeping or homeostasis) - these variables can be detected using standard deviation (SD); or the robust estimate such as interquantle range (IQR); and 3) variables that show low repeatability - this can be measured using QC samples using the relative standard deviation(RSD = SDimean). Features with high percent RSD should be removed from the subsequent analysis (the suggested threshold is 20% for LC-MS and 30% for GC-MS). For data filtering based on

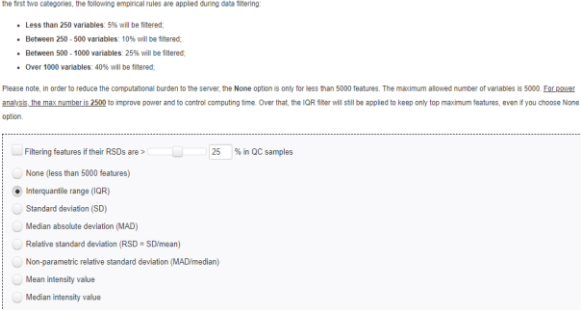

 $S$ ubmit

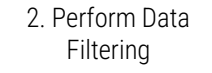

 $Proced$ 

#### Normalization overview

The normalization procedures are grouped into three categories. The sample normalization allows general-purpose adjustment for differences among your sample; data transformation and scaling are two different approaches to make individual features more comparable. You can use one or combine them to achieve better results.

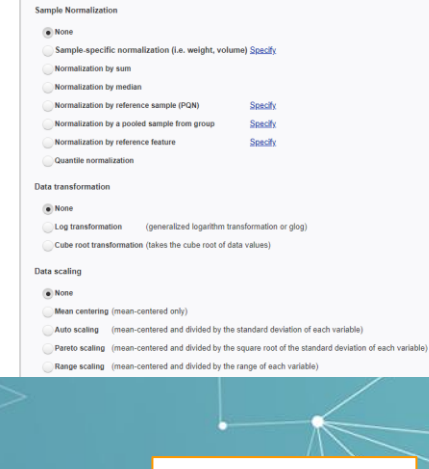

3. Perform Data Normalization

### *2.3.3* Set parameters

Xia Lab @ McGill (last updated 2021-01-09)

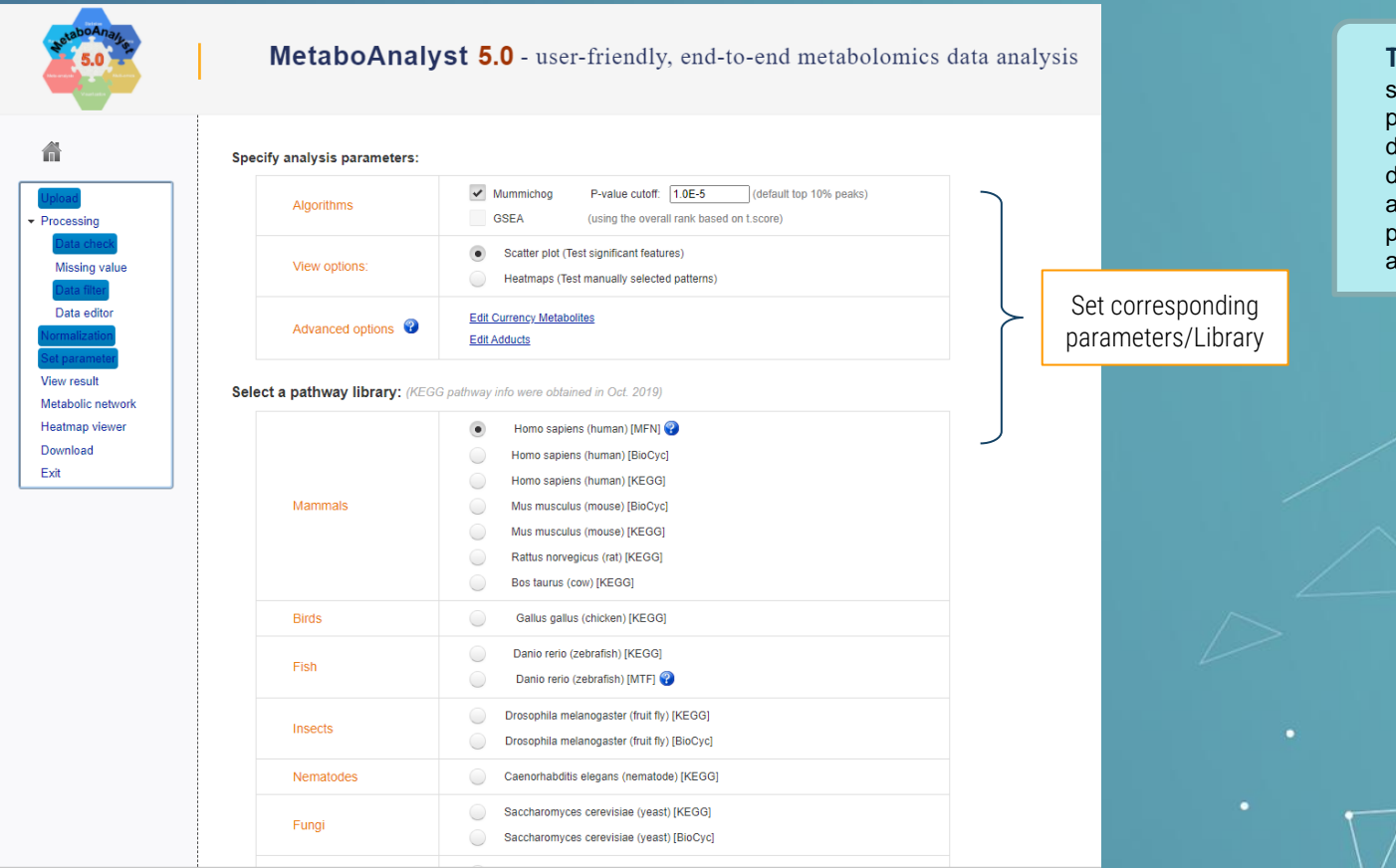

**TIPs :** Most parameters are same as the ones used for processing the peak list, as described in [6.2.3.](#page-7-0) The only difference is that peak table allow the heatmap based pattern specific functional analysis.

### *2.3.4* Heatmap based pattern specific analysis

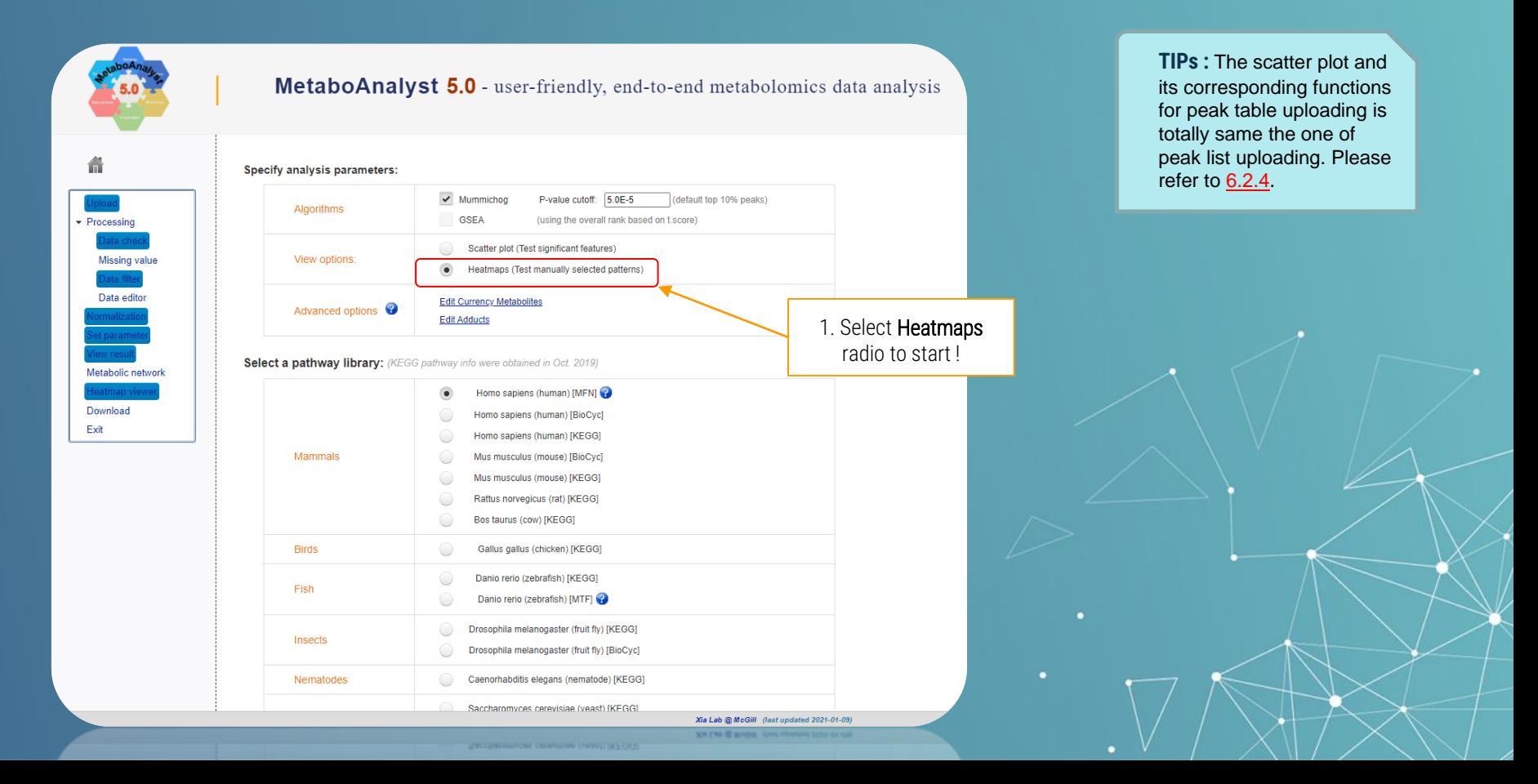

### *2.3.5* Heatmap based pattern specific analysis - result

### This section maybe too complicated to easily understand/follow for beginners, why not watch a **[video](https://youtu.be/8_CbKcE7iwA)** first?

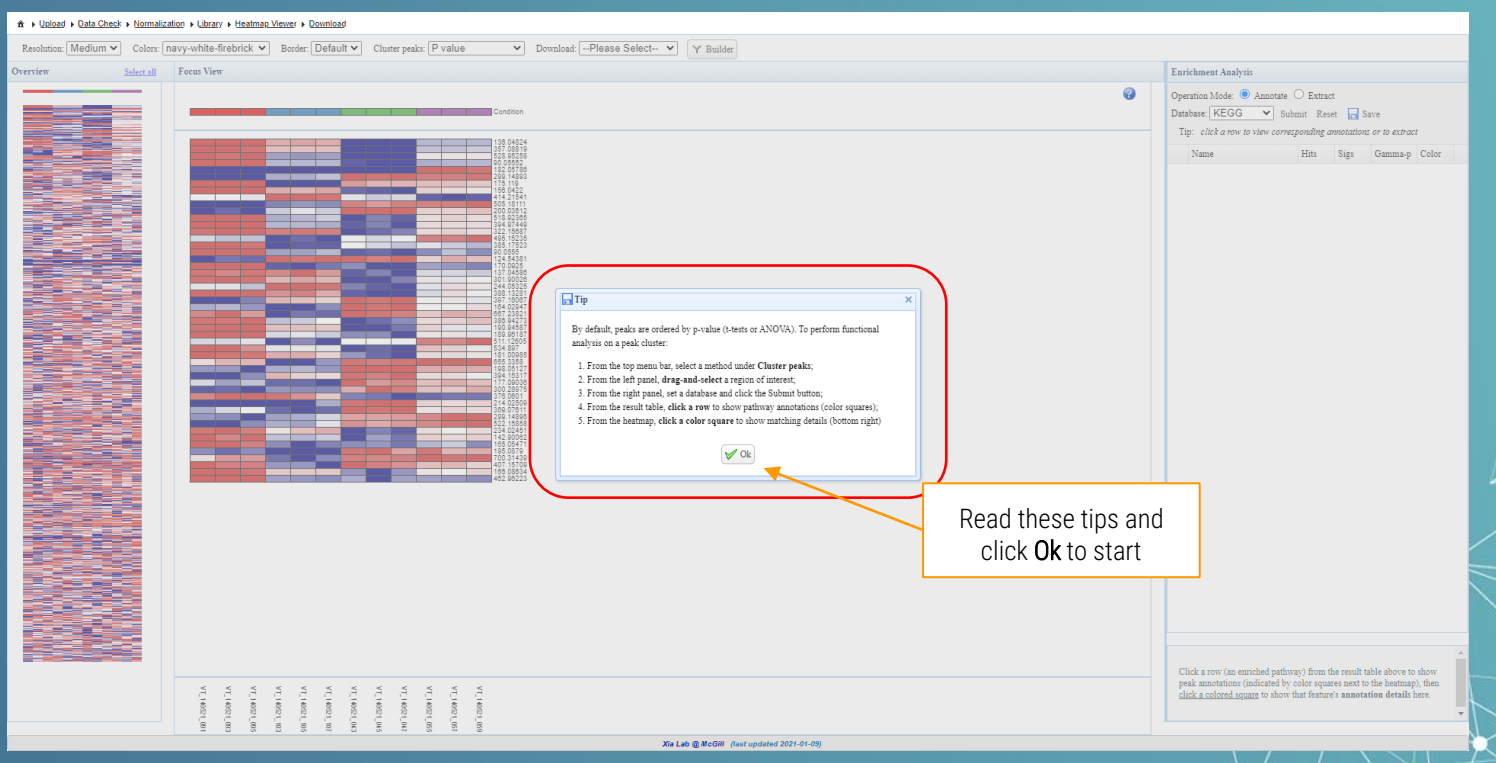

### *2.3.6* Heatmap interface introduction

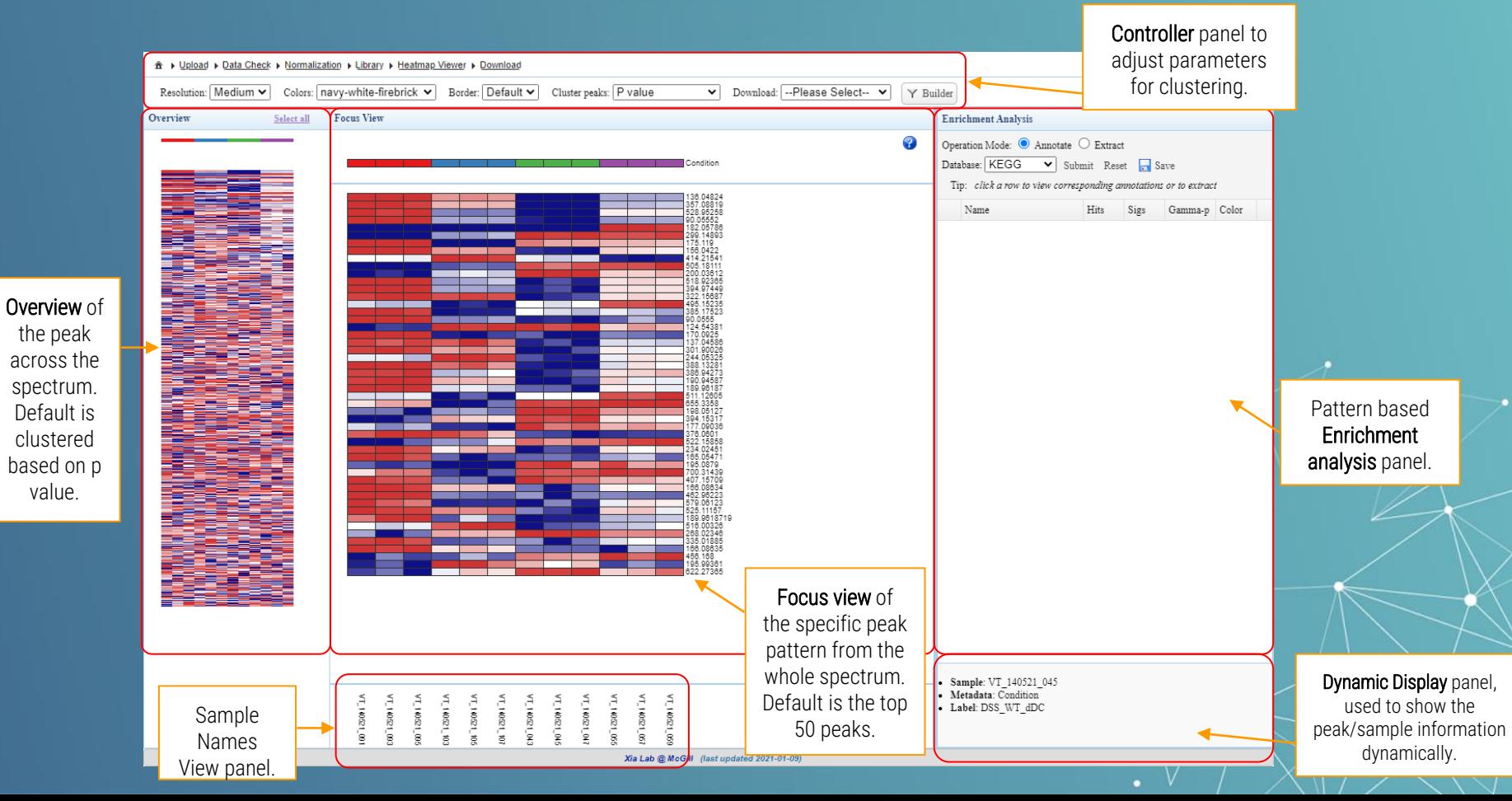

### *2.3.7* Heatmap peak clustering

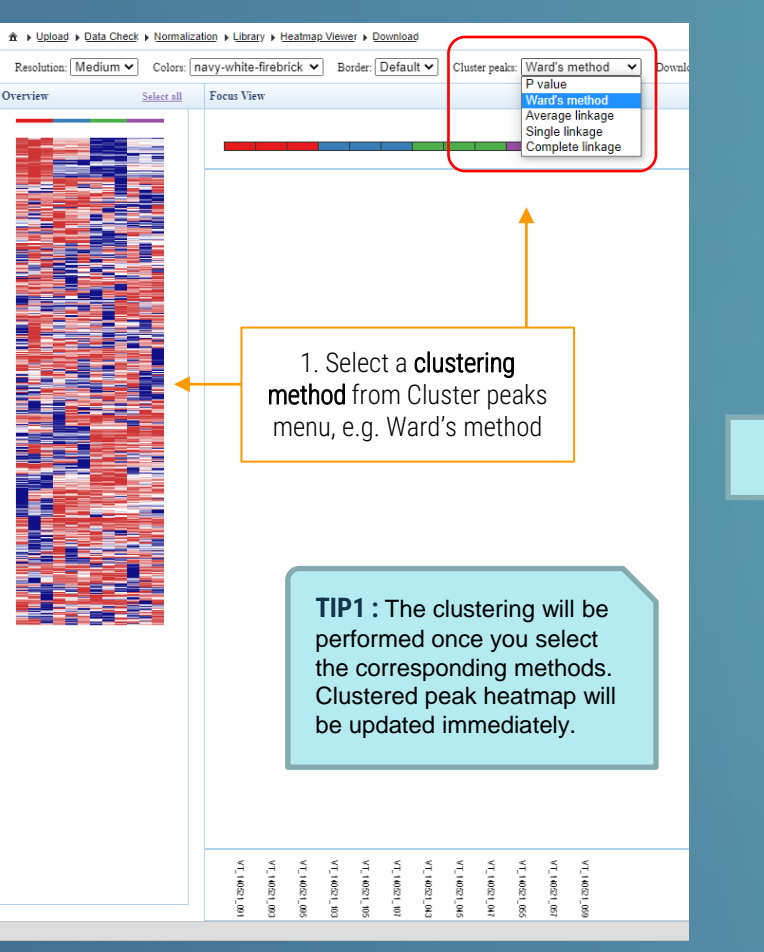

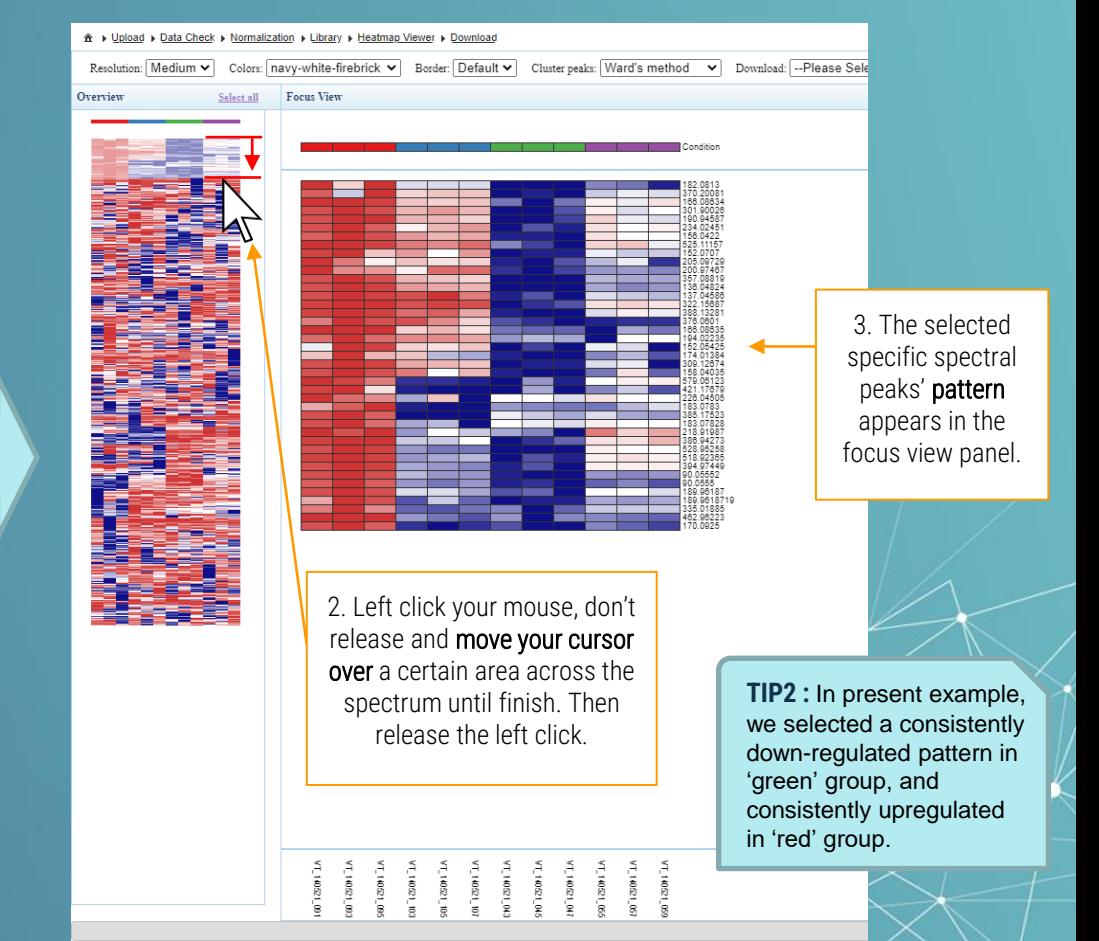

### *2.3.7* Peak patterns' stitch -1

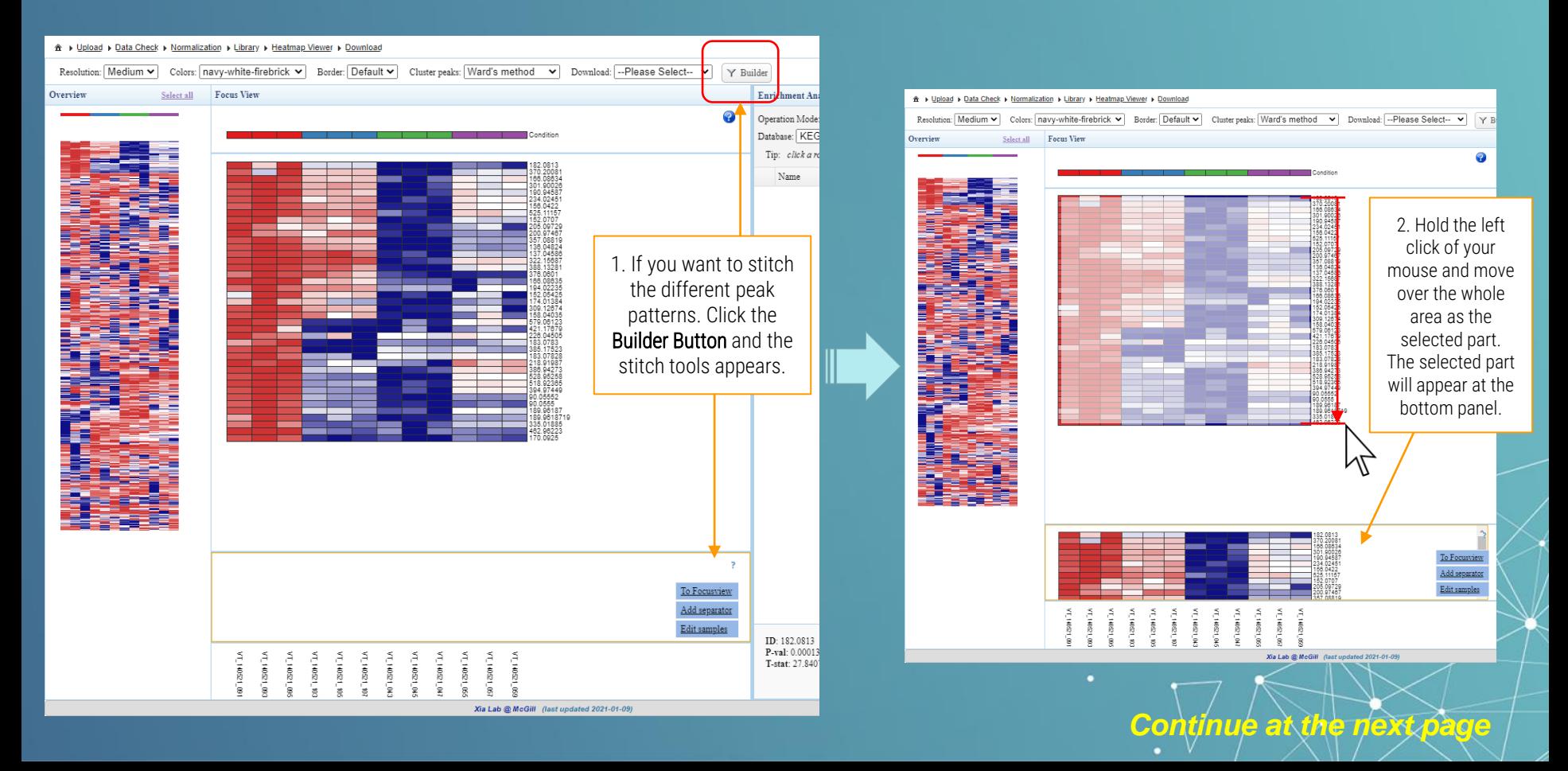

### *2.3.7* Peak patterns' stitch -2

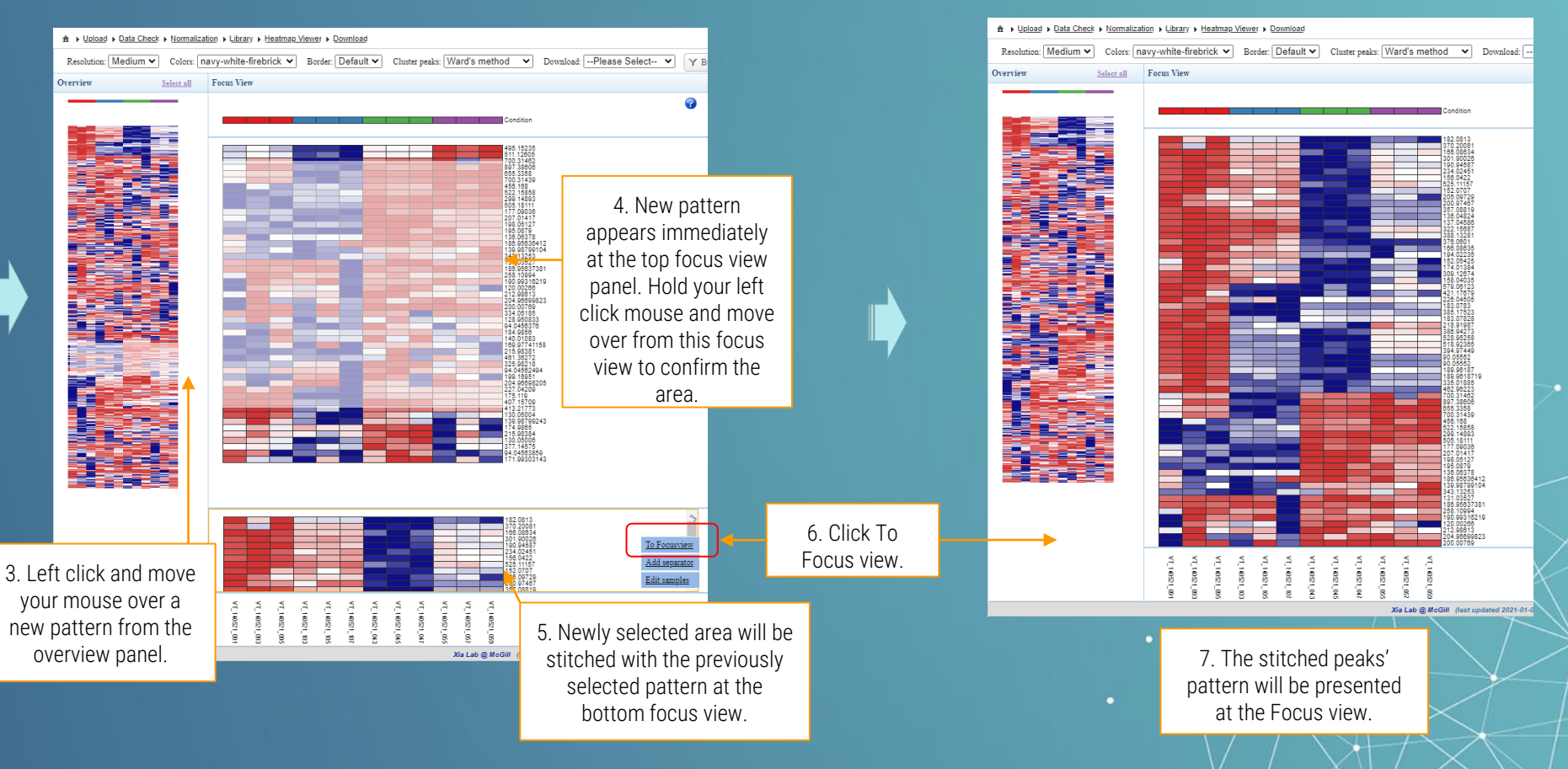

### *2.3.8* Enrichment Analysis -1

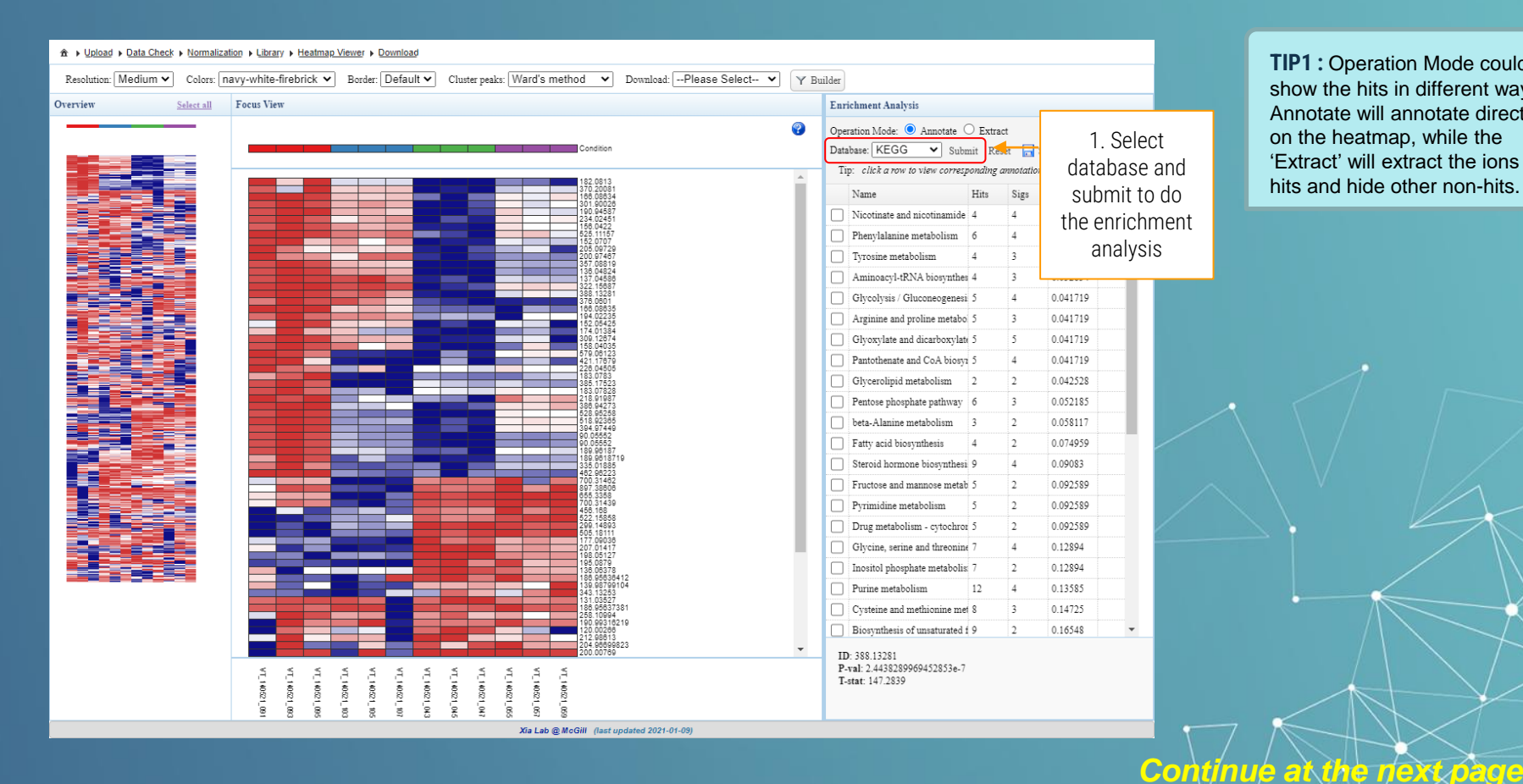

**TIP1 : Operation Mode could** show the hits in different way. Annotate will annotate directly on the heatmap, while the 'Extract' will extract the ions hits and hide other non-hits.

### *2.3.8* Enrichment Analysis -2

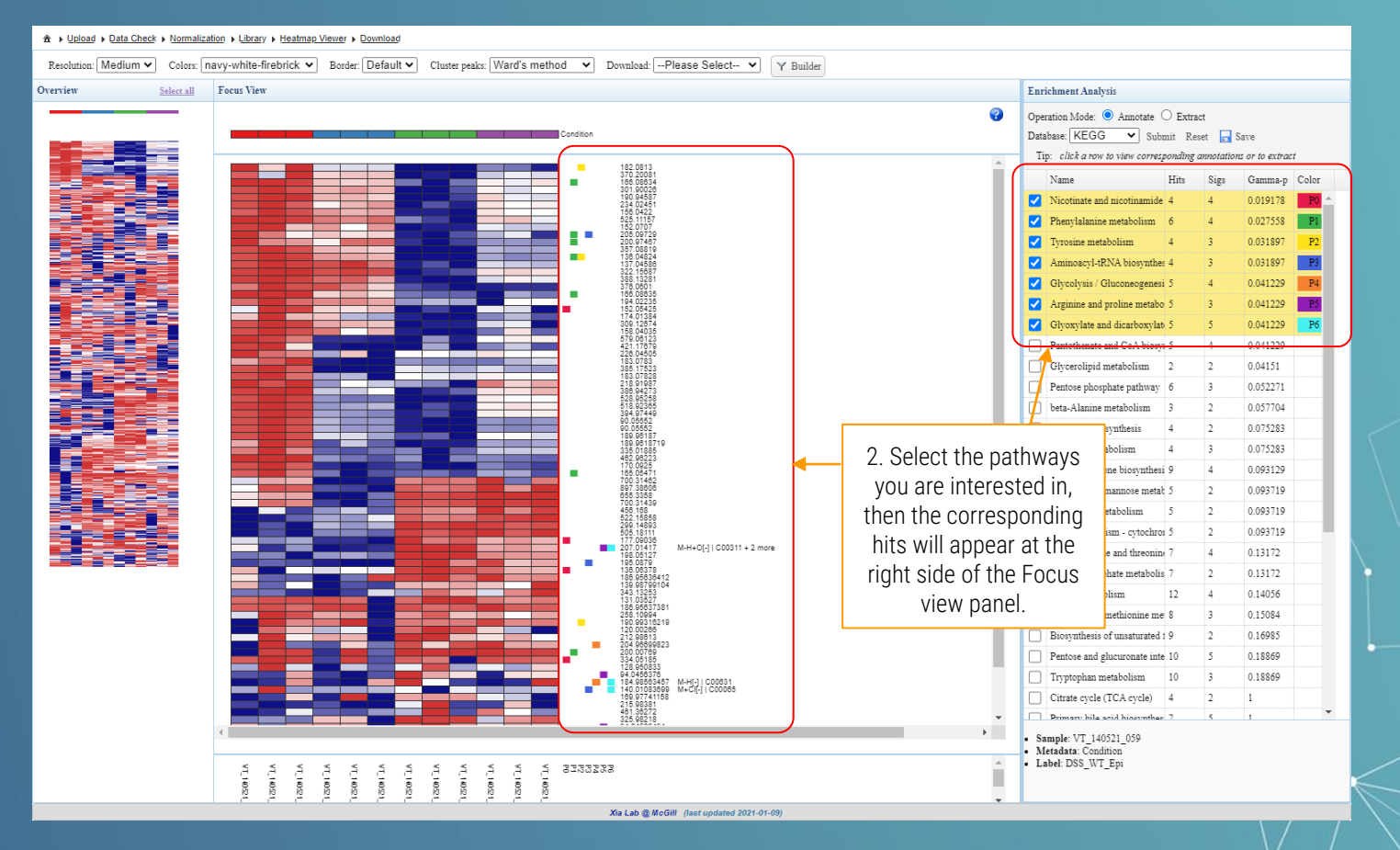

### *2.3.9* Result Download

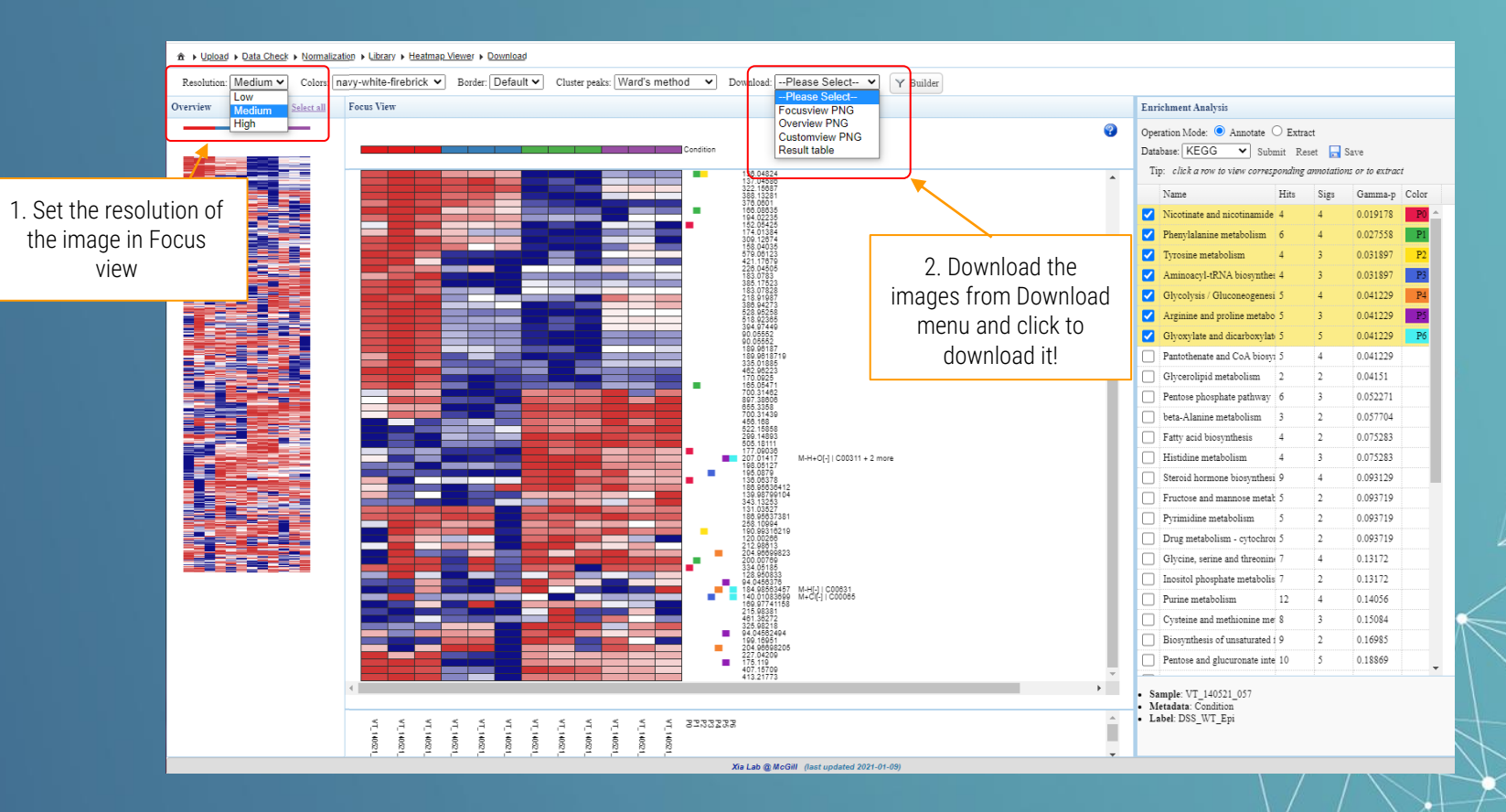

### *2.3.9* Result Download

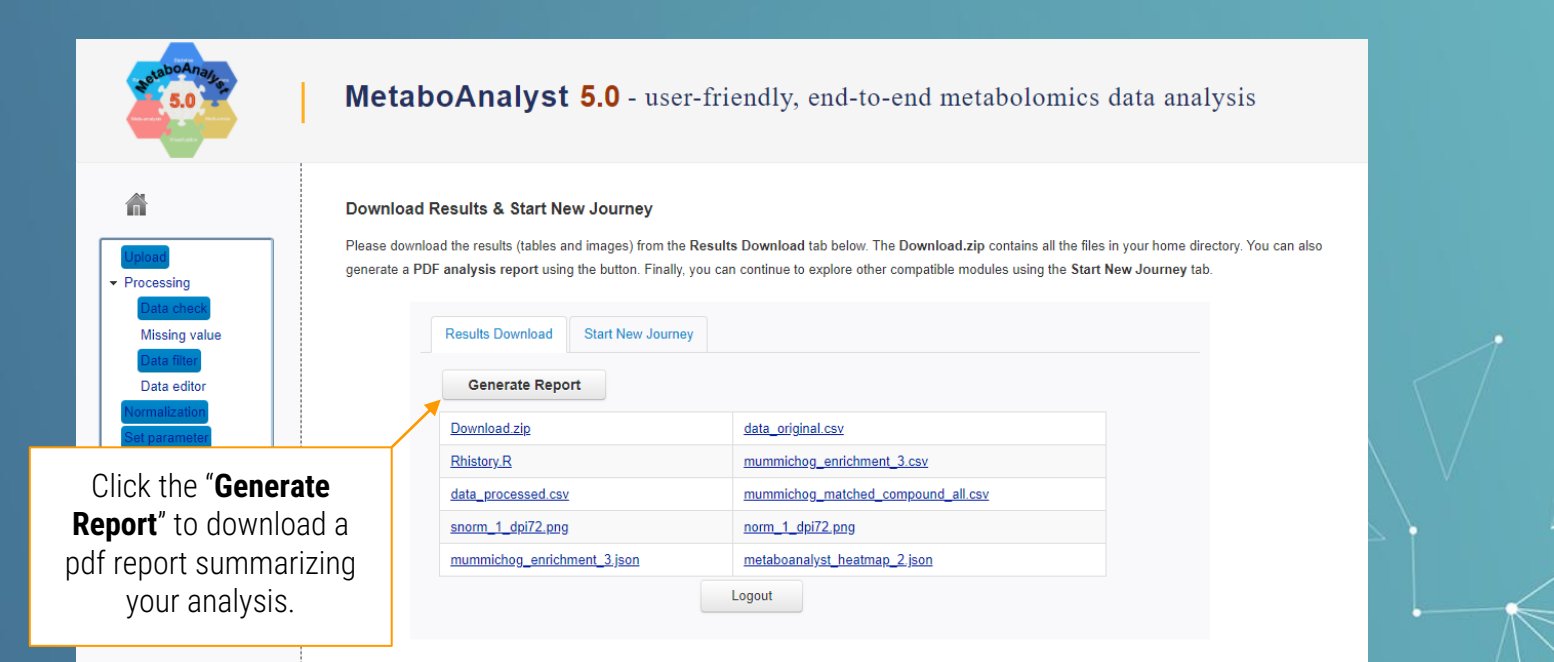

### *Thanks*

*If you have any questions please read through the FAQs or contact us at Zhiqiang.pang[at]xialab.ca or Jeff.xia[at]xialab.ca*